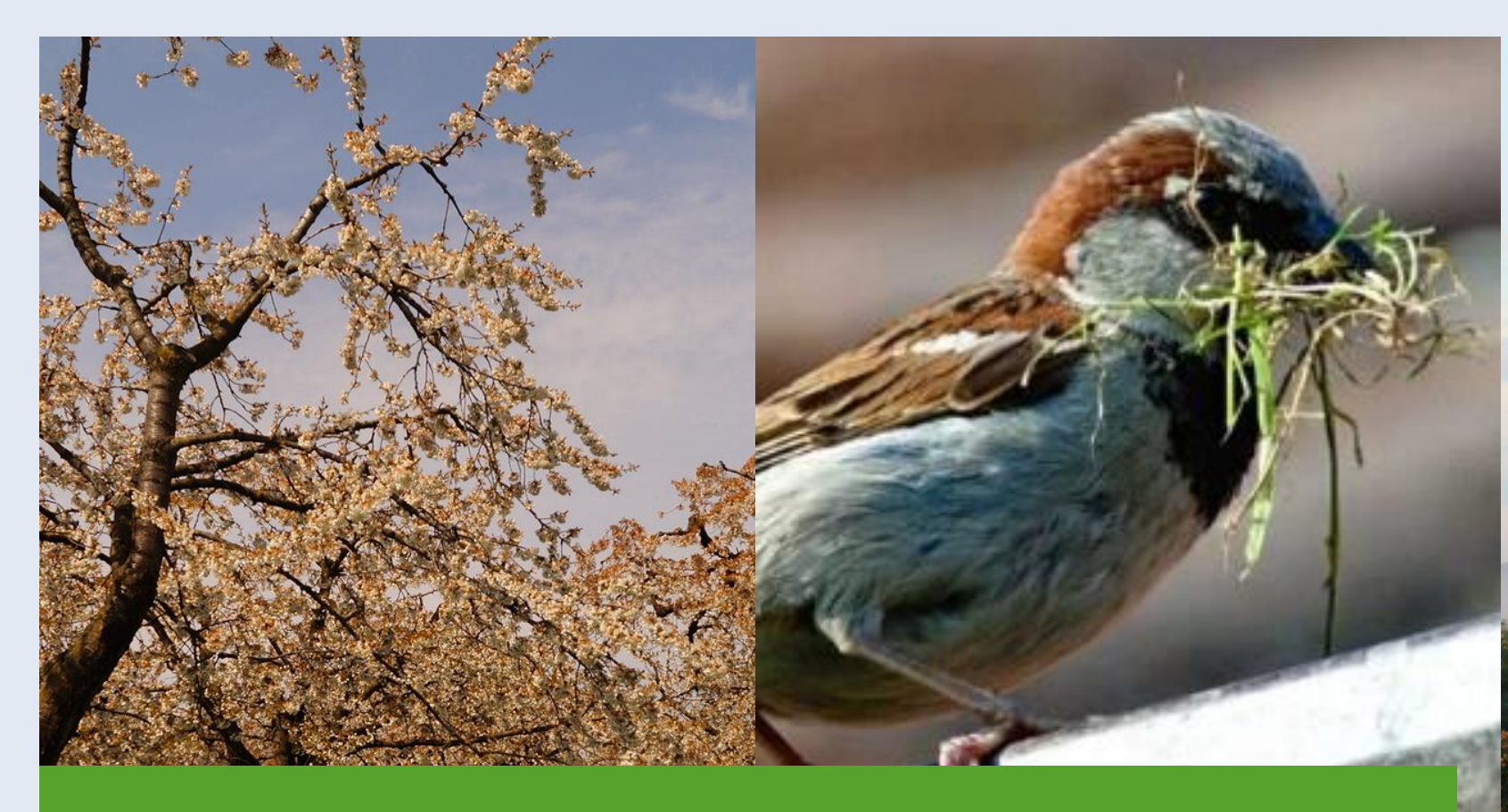

# **TITLE GOED OM TE WETEN**

# **1 NOV '23 / KLIMAATWEEK**

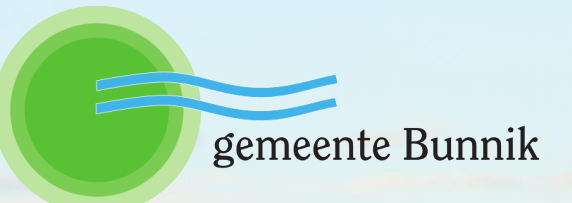

## **AGENDA**

**2. Ga vervolgens naar deze PowerPoint. Klik met je rechtermuisknop op de** 

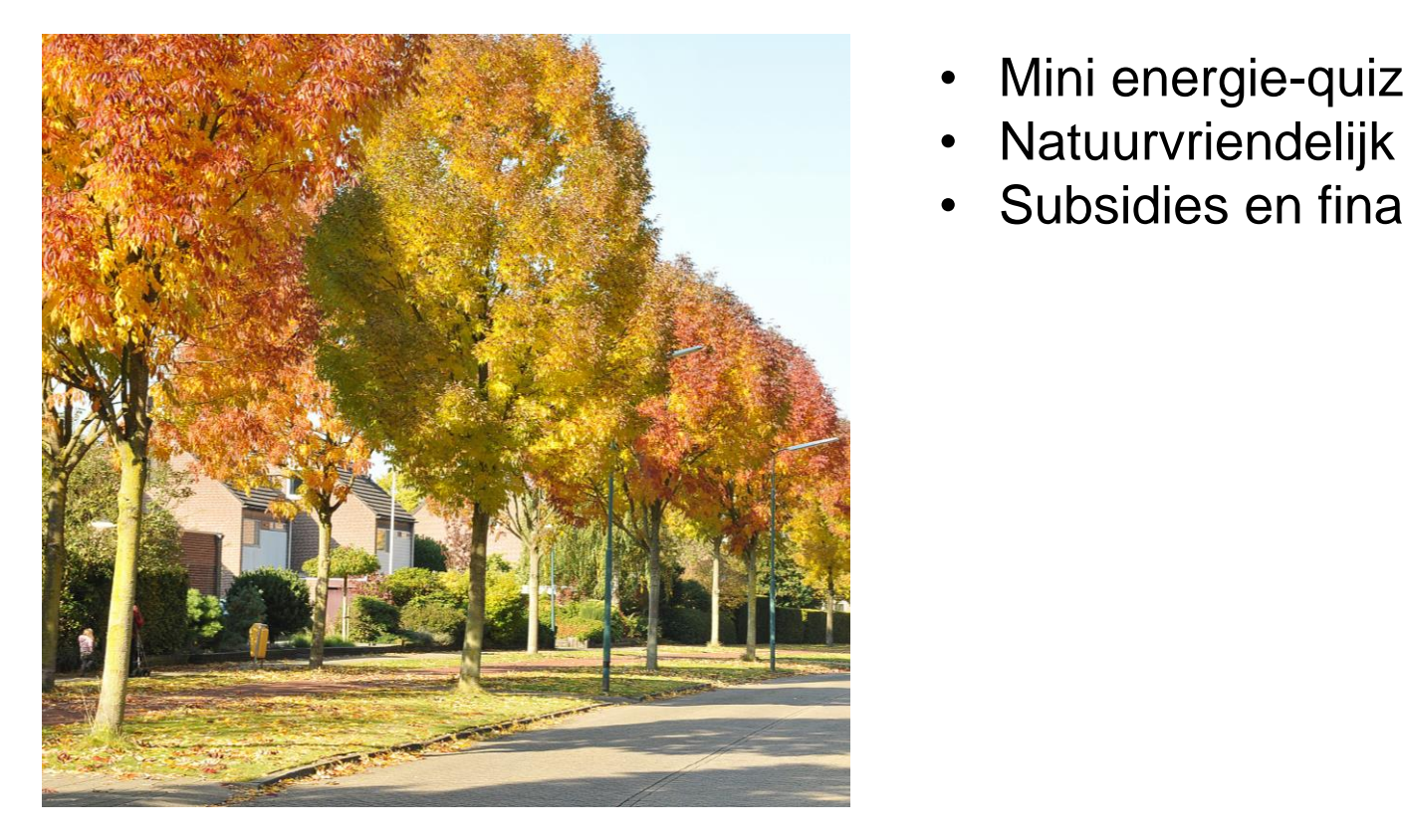

- Mini energie-quiz
- Natuurvriendelijk isoleren
- Subsidies en financiering

**2. Ga vervolgens naar deze PowerPoint. Klik met je rechtermuisknop op de** 

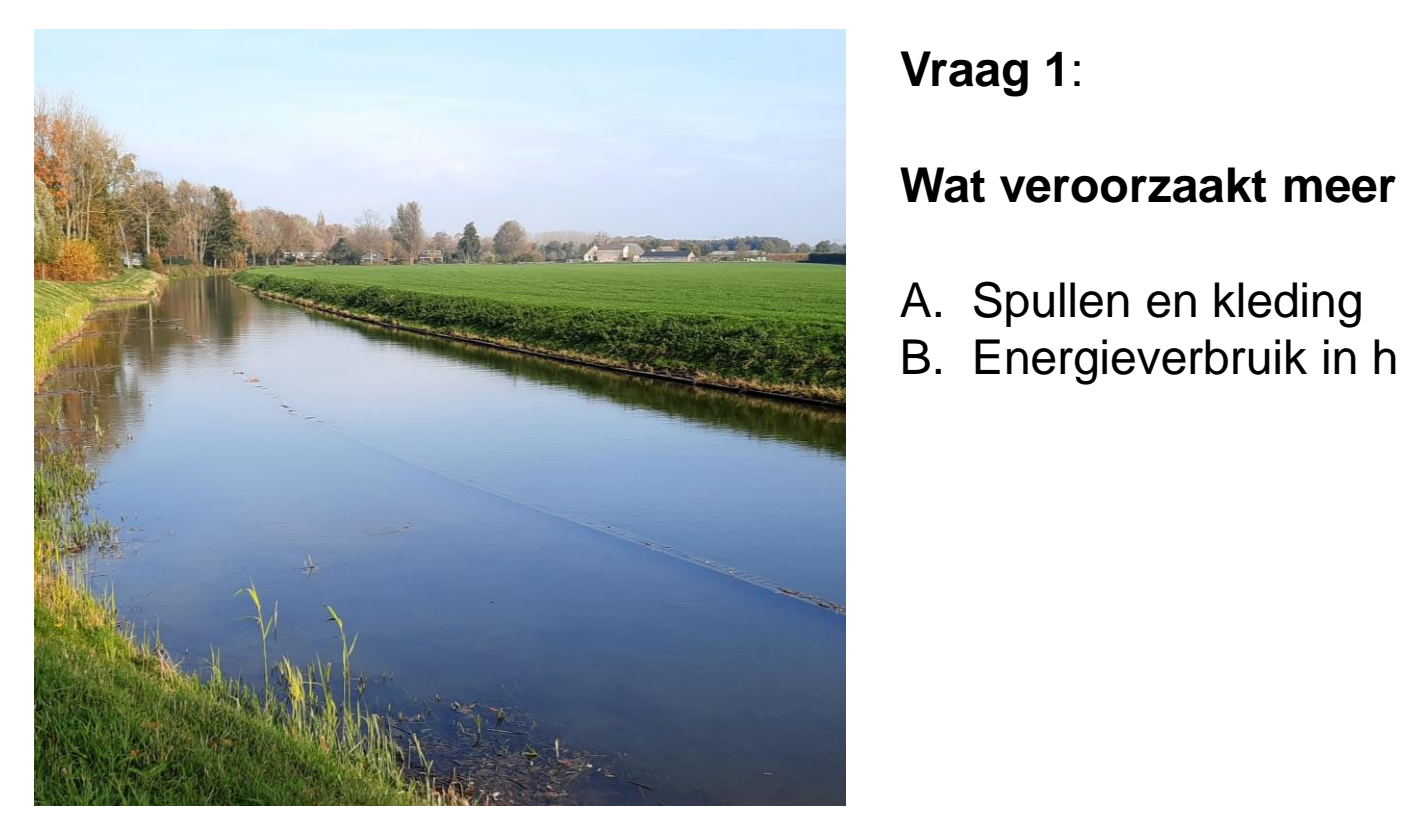

#### **Vraag 1**:

#### **Wat veroorzaakt meer CO2-uitstoot (een gemiddeld huishouden)?**

- A. Spullen en kleding
- B. Energieverbruik in huis

**2. Ga vervolgens naar deze PowerPoint. Klik met je rechtermuisknop op de** 

### **Antwoord vraag 1:**

B. Energieverbruik in huis

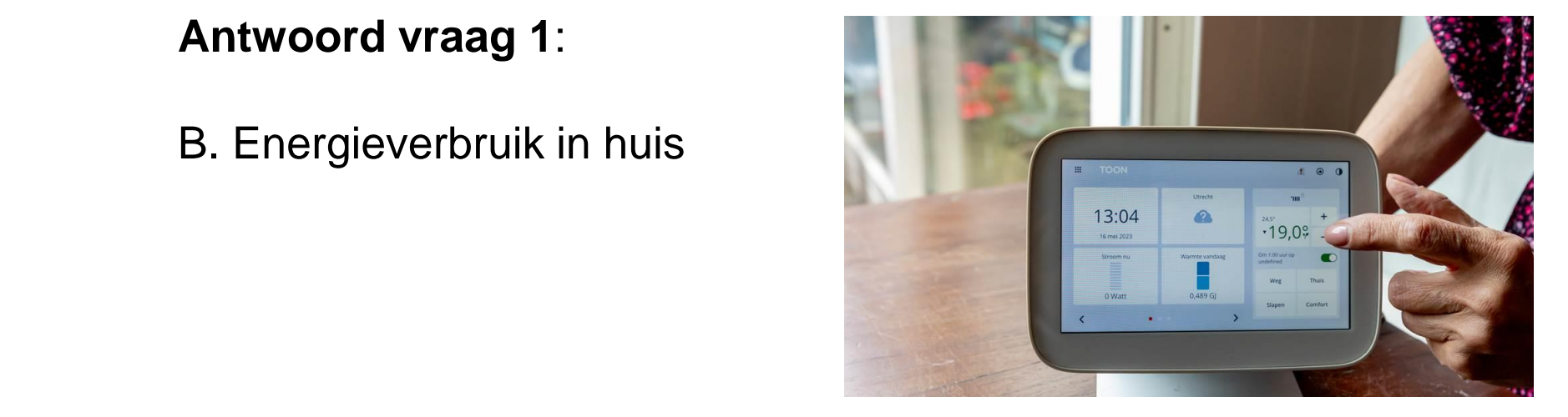

**2. Ga vervolgens naar deze PowerPoint. Klik met je rechtermuisknop op de** 

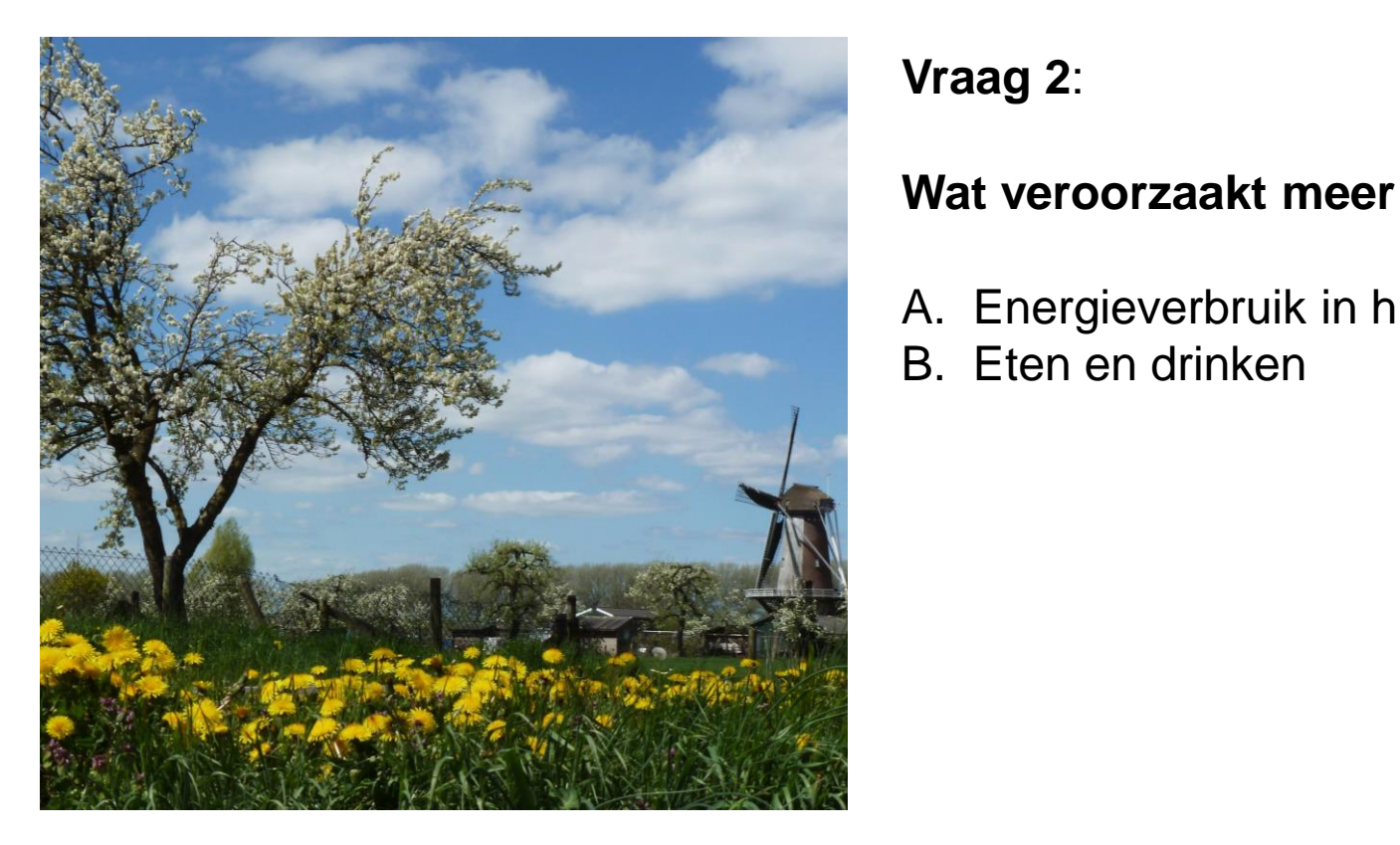

#### **Vraag 2**:

#### **Wat veroorzaakt meer CO2-uitstoot (gemiddeld huishouden)?**

- A. Energieverbruik in huis
- B. Eten en drinken

**2. Ga vervolgens naar deze PowerPoint. Klik met je rechtermuisknop op de** 

#### **3. A. BEROORZAAKT DE MEESTE COZ-UITSTOOT?**<br>Alexander with the "the apparatment" and "dite appearatment". **CO2-UITSTOOT VAN EEN NEDERLANDS HUISHOUDEN.**

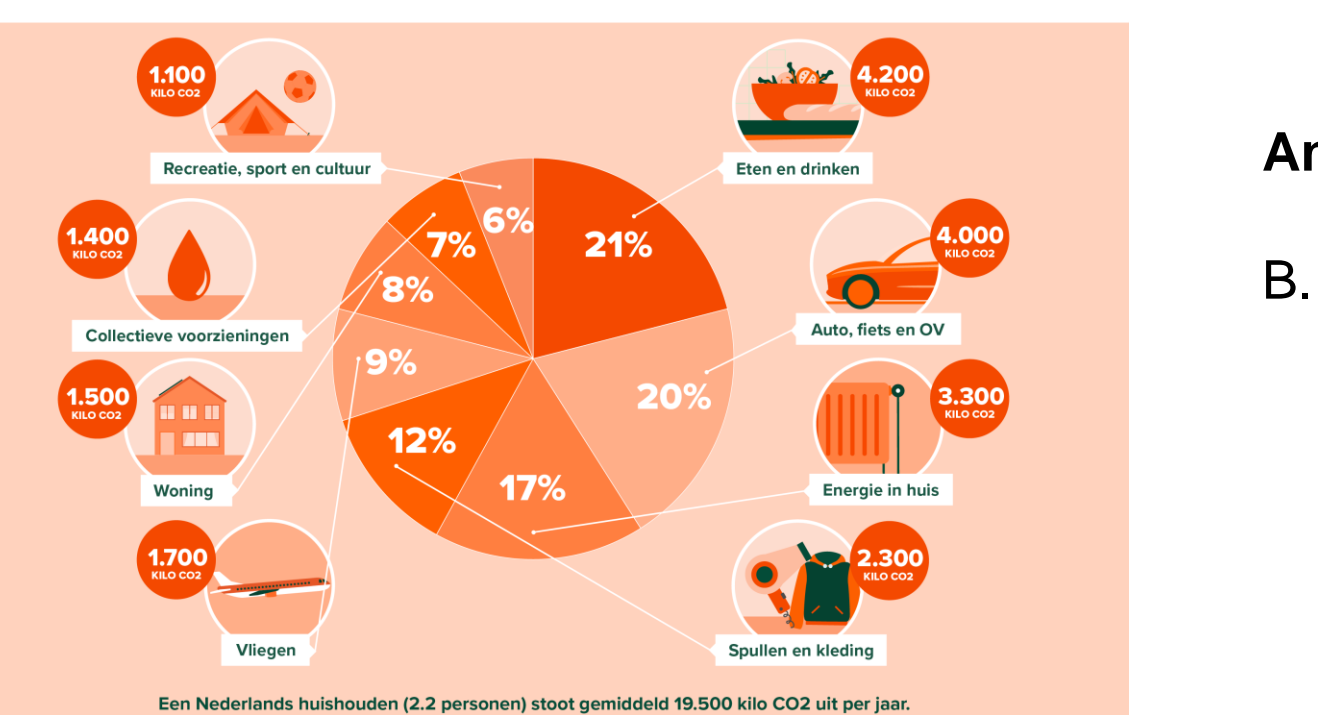

In de categorie 'collectieve voorzieningen' vallen bijvoorbeeld voorzieningen voor water, afval en riool.

milieu<br>eentraal

### **Antwoord vraag 2**:

B. Eten en drinken

# **BESCHERMEN VAN DIERSOORTEN...**

**2. Ga vervolgens naar deze PowerPoint. Klik met je rechtermuisknop op de** 

**vervolgens de foto die je hebt opgeslagen.** …en tegelijkertijd isolatie van woningen mogelijk maken!

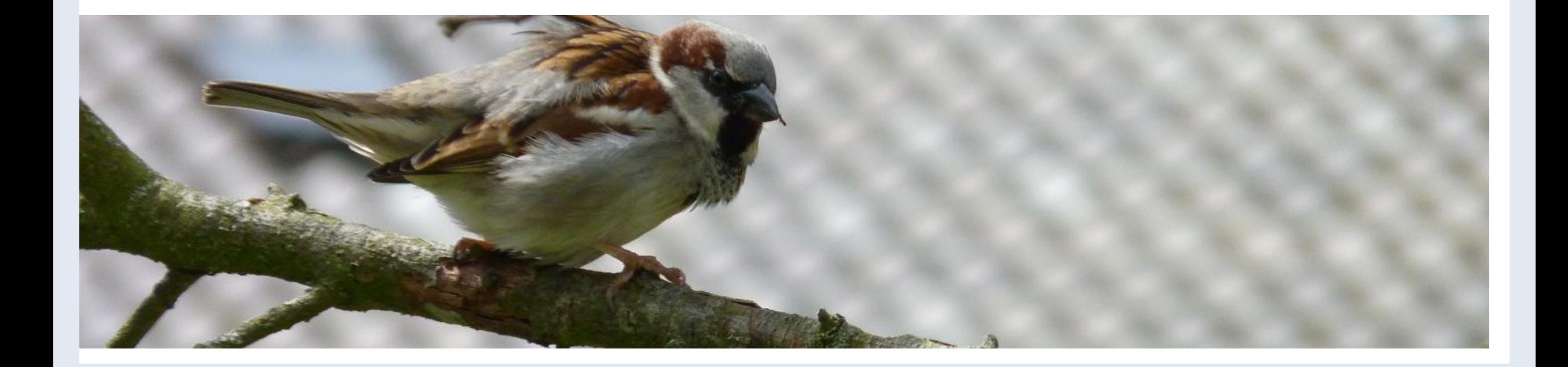

### **WAAROM?**

**2. Ga vervolgens naar deze PowerPoint. Klik met je rechtermuisknop op de** 

- Populatie beschermde soorten daalt enorm
- Biodiversiteit gaat achteruit
- **•** Ecosysteem niet meer in evenwicht
- Meer kans op plagen (muggen etc.)

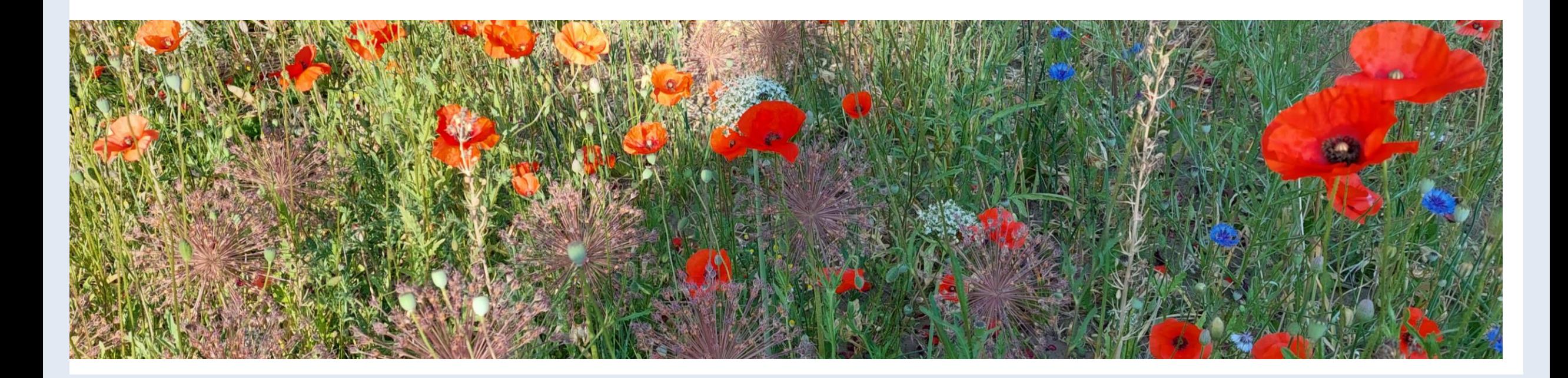

# **WET NATUURBESCHERMING**

**2. Ga vervolgens naar deze PowerPoint. Klik met je rechtermuisknop op de** 

- Beschermt planten en dieren die belangrijk zijn voor het in stand houden van de natuur.
- **Tada! Je foto is aangepast. ;-)** • Verbiedt het doden en verwonden van beschermde soorten en het wegnemen van hun verblijfplaatsen.

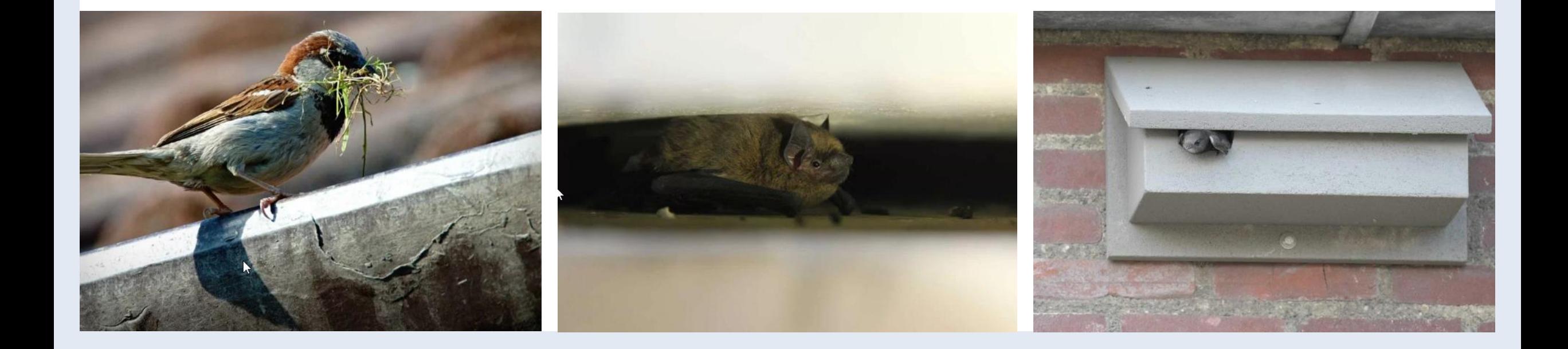

#### **HOE VOEG ANDERE FOR A VOEG START IS A VERWIJDER DIT VLAAK DIT VLAAK DIT VLAK NADAT VLAK NADAT VLAK NADAT VLAK N** EUULUURUN UNDERZUEN & **1.** *COMPENSATIE* **2. Ga vervolgens naar deze PowerPoint. Klik met je rechtermuisknop op de ECOLOGISCH ONDERZOEK &**

- **Grootschalig onderzoek voor de 3 woonkernen in de gemeente**
- (extra beschermen!) • Kraamkolonies & massawinterverblijfplaatsen ontdekt in Bunnik
- Vleermuiskraamkasten opgehangen (compensatie)

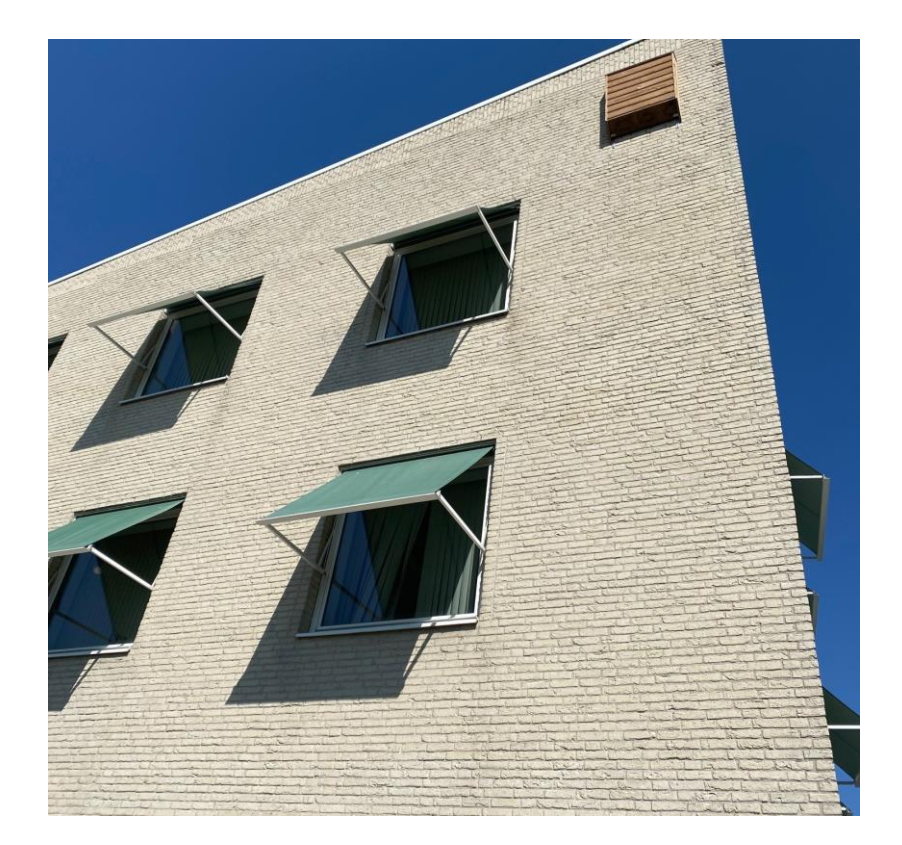

# **NATUURVRIENDELIJK ISOLEREN**

**2. Ga vervolgens naar deze PowerPoint. Klik met je rechtermuisknop op de** 

- Natuurvrij maken: soorten krijgen de kans om uit de woning te gaan, vóórdat de werkzaamheden starten
- Isoleren & andere verblijfplaats
- Isolatiebedrijf doet melding

Meer informatie: **www.natuurvriendelijkisoleren.nl**

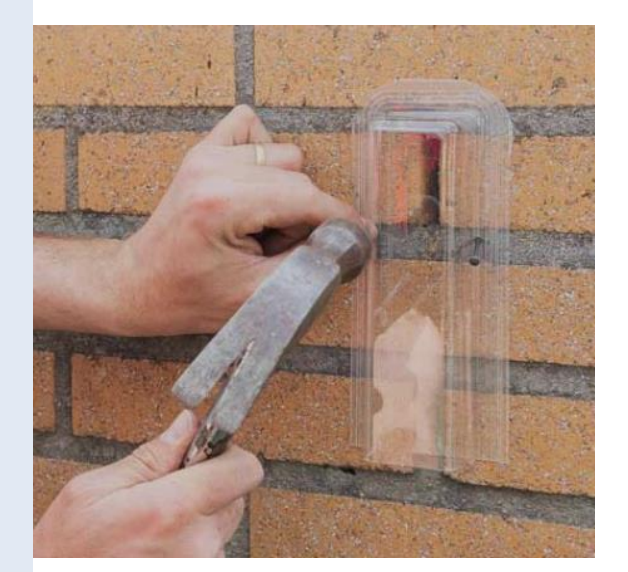

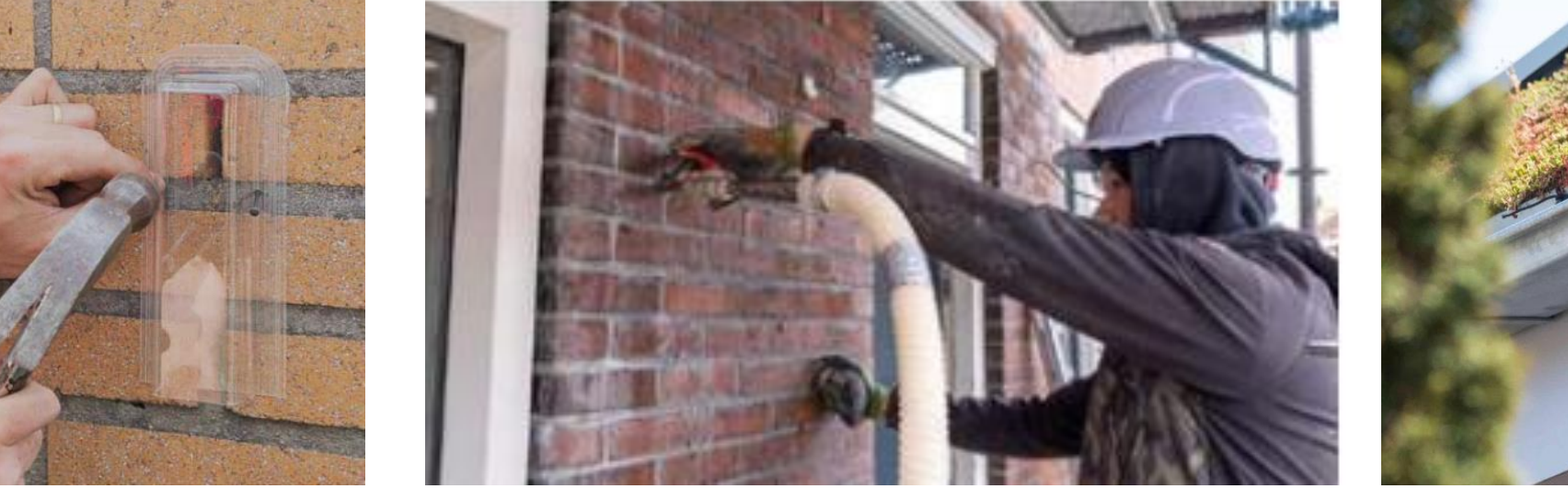

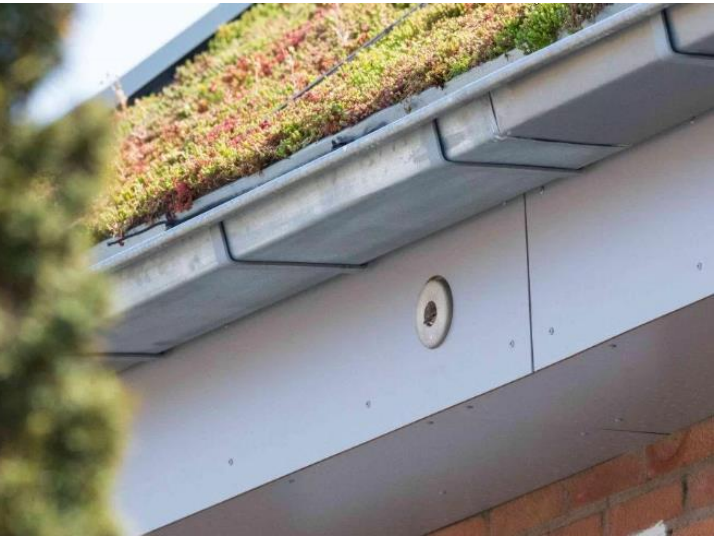

# **SUBSIDIES EN FINANCIERING**

**2. Ga vervolgens naar deze PowerPoint. Klik met je rechtermuisknop op de** 

Subsidie voor o.a. **isolatie** en warmtepompen:

- **ISDE** (Investeringssubsidie duurzame energie en energiebesparing) subsidie voor woningeigenaren
- **SVVE** (Subsidieregeling verduurzaming voor verenigingen van eigenaars):
	- Opstellen van energieadvies
	- Uitvoeren van energiebesparende maatregelen
	- Oplaadpuntenadvies

Meer informatie: [www.jouwhuisslimmer.nl](http://www.jouwhuisslimmer.nl/) of 085-48 58 379

#### **Energiebespaarlening**

Meer informatie over voorwaarden en aanvragen: **[www.warmtefonds.nl](http://www.warmtefonds.nl/)** 

## **TOT SLOT**

**2. Ga vervolgens naar deze PowerPoint. Klik met je rechtermuisknop op de** 

**Energiehulp** voor huishoudens met een laag inkomen:

- **•** Vrijwillige energiecoaches
- Energievergoeding

Meer informatie: [www.bunnik.nl/duurzaamheid/energiehulp](http://www.bunnik.nl/duurzaamheid/energiehulp)

**Energiebesparings- en verduurzamingstips:**

- **TITEL VAN JOUW PRESENTATIE [www.energiebunnik.nl](http://www.energiebunnik.nl/) (ECB)**
- **[www.grijsnaargroen.nl](http://www.jouwhuisslimmer.nl/bunnik)**
- **[www.jouwhuisslimmer.nl/bunnik](http://www.jouwhuisslimmer.nl/bunnik)**
- <u>www.jouwnuissimmier.m/bumink</u><br>• <u>[www.milieucentraal.nl](http://www.milieucentraal.nl/)</u>
- **[www.verbeterjehuis.nl](http://www.verbeterjehuis.nl/)**

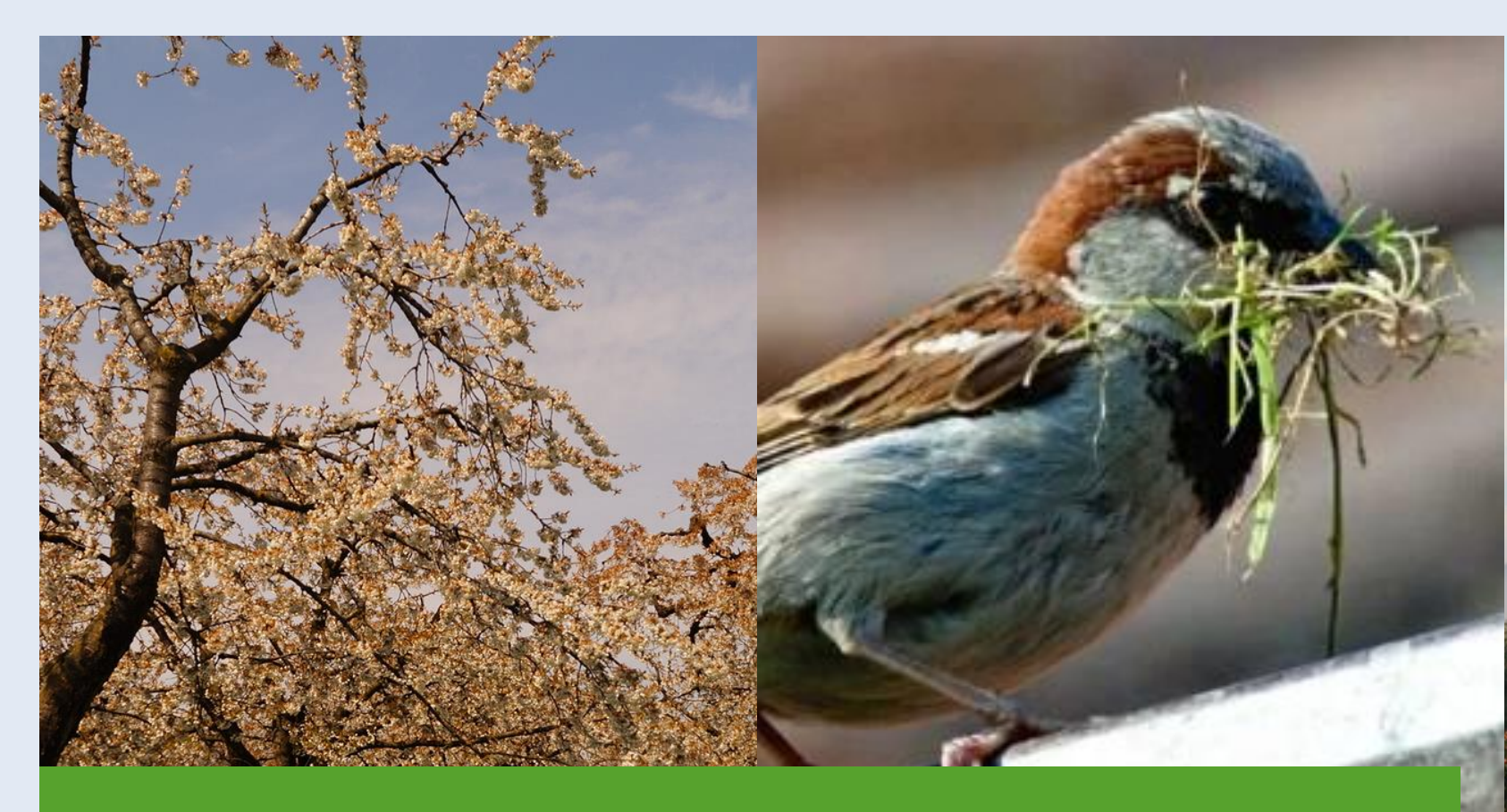

# **"BEDANKT VOOR UW KOMST!"**

# **1 NOV '23 / KLIMAATWEEK**

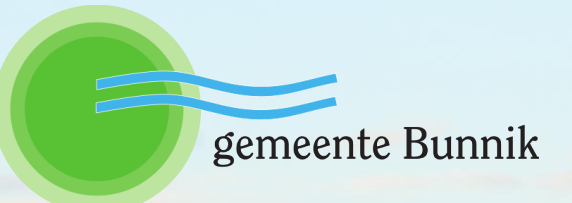